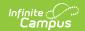

## Student Ethnicity File (L) Extract

Last Modified on 01/23/2024 3:00 pm CST

Report Logic | Generating the Extract | Report Layout

**PATH:** WA State Reporting > Ethnicity File (L)

The Student Ethnicity File (L) Extract collects one record for each student served in the district during the current school year along with ethnicity data associated with the student.

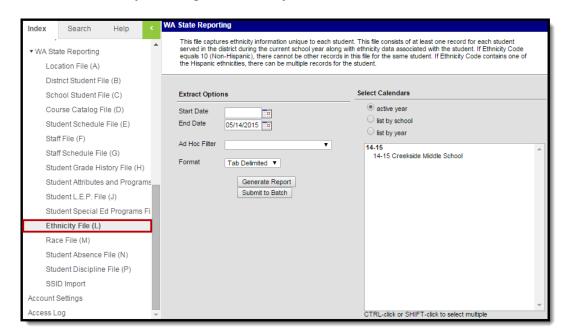

Image 1: Student Ethnicity File (L)

## **Report Logic**

Logic reports one record per State Race ethnicity selected for a student.

## Generating the Extract

- 1. Input the **Start** and **End Date** fields by clicking on the field and typing in the date or clicking on the calendar icon and selecting the date.
- 2. Select a **Format** in which the report will generate from the dropdown options. Available formats include: Tab Delimited, CSV, and HTML.
- 3. Select the **Calendars** to include in this report.
- 4. Click **Generate Extract** to generate the report in the indicated format or **Submit to Batch** to schedule when the report will generate.

Users have the option of submitting report request to the batch queue by clicking **Submit to Batch** instead of Generate Extract. This process will allow larger reports to generate in the background, without disrupting the use of Campus. The generated extract is available in the Process Inbox. For more information about submitting a report to the batch queue, see the Batch Queue article.

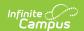

Only the header row will report if there are no records reported in the extract.

| Student Ethnicity File L Records: 776 |                           |                   |       |               |                           |  |  |  |
|---------------------------------------|---------------------------|-------------------|-------|---------------|---------------------------|--|--|--|
| SchoolYear                            | ServingCountyDistrictCode | DistrictStudentID | SSID  | EthnicityCode | EthnicityCollectionMethod |  |  |  |
| 2018                                  | 27003                     | 13120             | 33733 | 90            | 3                         |  |  |  |
| 2018                                  | 27003                     | 13120             | 86384 | 10            | 3                         |  |  |  |
| 2018                                  | 27003                     | 13120             | 96880 | 10            | 3                         |  |  |  |
| 2018                                  | 27003                     | 13120             | 13621 | 10            | 3                         |  |  |  |
| 2018                                  | 27003                     | 13120             | 88761 | 90            | 3                         |  |  |  |
| 2018                                  | 27003                     | 13120             | 87889 | 10            | 3                         |  |  |  |
| 2018                                  | 27003                     | 13120             | 62428 | 10            | 3                         |  |  |  |
| 2018                                  | 27003                     | 13120             | 96552 | 10            | 3                         |  |  |  |

Image 2: Student Ethnicity File (L) - HTML Example

## **Report Layout**

| Element                               | Description                                                                                                    | Type,<br>Format, and<br>Length      | Campus Database                | Campus<br>Location                                                                                   |
|---------------------------------------|----------------------------------------------------------------------------------------------------|-------------------------------------|--------------------------------|----------------------------------------------------------------------------------------------------|
| School<br>Year                        | The four digit year in which the current school year ends.                                                                                                    | Date Field, 4<br>characters<br>YYYY | Calendar.endDate               | System Administration > Calendar > Calendar > End Date                                               |
| Serving<br>County<br>District<br>Code | The County-District code for<br>the district providing service<br>to the student. If the Serving<br>School from the enrollment<br>record is null, the State<br>District Number reports. | Alphanumeric,<br>5 characters       | Enrollment.<br>servingDistrict | Student Information > General > Enrollments > General Enrollment Information > Serving District Code |
| District<br>Student<br>ID             | The student identifier assigned by the district to the student.                                                                                                    | Numeric, 50<br>digits               | Person.studentNumber           | Census > People > Demographics > Person Identifiers > Student Number                                 |

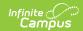

| Element                           | Description                                                                                                    | Type,<br>Format, and<br>Length | Campus Database                      | Campus<br>Location                                                                                                    |
|-----------------------------------|----------------------------------------------------------------------------------------------------|--------------------------------|--------------------------------------|----------------------------------------------------------------------------------------------------|
| SSID                              | The student identifier assigned by the state to the student.                                                                                                    | Numeric, 10<br>digits          | Person.stateID                       | Census > People<br>> Demographics<br>> Person<br>Identifiers ><br>Student State ID                                                                        |
| Ethnicity<br>Code                 | Code distinguishing whether the student is Hispanic or Non-Hispanic and if Hispanic, which Hispanic subgroups. Logic reports the code selected in the State Hispanic Ethnicity dropdown list plus adds values from the State Race Ethnicity subgroups list. If 'Is the individual Hispanic/Latino?' = N: No, a value of 10 is reported. | Alphanumeric,<br>3 characters  | Identity.<br>stateHispanicEthnicity  | Census > People > Identities > Identities Editor > Identities Information > Race/Ethnicity > Is the Individual Hispanic/Latino?, State Hispanic Ethnicity |
| Ethnicity<br>Collection<br>Method | Indicates how the student's ethnicity was reported/collected by the school.  • 1 - Ethnicity reported by parent, guardian, or student  • 2 - Observed, Ethnicity not reported by parent/guardian/student  • 3 - Student has not yet been resurveyed  If Race/Ethnicity Determination - 01, 02, 03, or 04, a value of 3 is reported.     | Numeric, 1<br>character        | Identity.raceEthnicity Determination | Census > People > Identities > Identities Editor > Identities Information > Race/Ethnicity > Race/Ethnicity Determination                                 |